# **Guida alla soluzione** (testo – sfida pg.376 / mini-guida pg. 21) senza **gestione data**

Un negozio di elettrodomestici desidera poter produrre fattura per gli acquisti di un dato cliente.

Ogni fattura è caratterizzata dal nome cliente, dal codice progressivo, da quantità, descrizione e prezzo unitario dei prodotti acquistati, dall'imponibile, dall'iva (pari al **23,5%**) e dal totale lordo.

Progettare (dall'illustrazione con UML all'implementazione di un segmento significativo) una soluzione che preveda la *registrazione delle fatture* per un dato cliente/società, permettendo di **stampare la fattura individuata da un dato codice.**

# **Modifiche - 3 B**

Una farmacia desidera poter produrre fattura per i farmaci acquistati da un dato cliente.

Ogni fattura è caratterizzata dal nome cliente, dal codice progressivo, dal numero dei medicinali acquistati, descrizione e prezzo unitario, dall'imponibile, dall'iva (**ridotta pari al 13%**) e dal totale lordo.

### *Livello1: semplificando al massimo nei limiti di tempo … poi [analisi più approfondita](#page-6-0)*

- Si pensi ad una classe **Fattura** da illustrare con UML *(diagramma statico evidenziando attributi e metodi) Tra i metodi significativi: un costruttore parametrico che non inizializzi né l'imponibile né il totale lordo che si prevedono calcolati (eventualmente da metodi dedicati). Semplificando al massimo anche il nome del cliente (pensato unico) non verrà inizializzato.*
- Esplicitare in linguaggio naturale i comportamenti (*metodi*) comuni degli oggetti di tipo Fattura *Metodi per stampare la singola voce presente nella fattura (per data tipologia di articolo) ed eventualmente i metodi dedicati di cui sopra: uno che calcola l'imponibile (cioè la spesa per tipologia di articolo)*

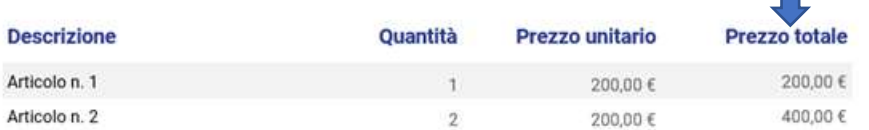

### *l'altro che calcola il totale lordo (spesa ivata per tipologia di articolo)*

Implementare in linguaggio Java: la classe Fattura (almeno gli *attributi e metodi* necessari alla soluzione)

### *Livello 2*: (*senza lettura da tastiera*)

<span id="page-0-0"></span>Pensare ad un *insieme* di oggetti di tipo Fattura al fine di registrare fatture di dato cliente e *stampare<sup>1</sup>* quella con dato codice

Semplificando al massimo: tale insieme è *inizializzato da programma*

 *potrebbe essere pensato come variabile istanza (attributo comune ad oggetti di tipo UsaFattura) Eventualmente il codice numerico di ogni fattura è un contatore autoincrementante (da non confondersi con l'indice dell'array)*

il nome dell'unico cliente è *impostato da programma*

il *codice noto* (della fattura da stampare) è *impostato da programma*

Illustrare con UML la classe **UsaFattura** individuando gli attributi e metodi significativi (in particolare la *[ricerca](#page-4-0)*)

> *Proporre metodi dedicati: uno che calcola l'imponibile (cioè la spesa complessiva) come somma i cui addendi sono il prodotto, per ogni articolo, tra numero e prezzo unitario; l'altro che calcola il totale lordo (saldo relativo all'acquisto di più tipologie di articoli)*

Implementare in linguaggio Java: la creazione dell'insieme di oggetti di tipo Fattura *il/i metodo/i utili per la ricerca della fattura da stampare*

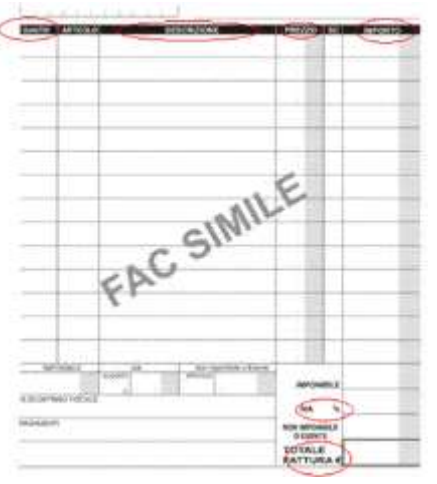

<sup>1</sup> Si intenda *visualizzare a monitor*, vedremo in seguito come *salvare su file di testo* [\(mini-guida](http://new345.altervista.org/Dispense/java_corso_3AI_new.pdf) pg.33)

*Una farmacia desidera poter produrre fattura per i farmaci acquistati da un dato cliente.*

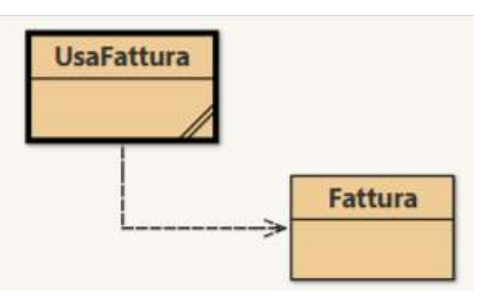

### **Fattura**

*Attributi e metodi significativi evidenziati con commenti Javadoc nel listing propri di ogni oggetto della classe*

*oltre al costruttore parametrico* public **Fattura** (int c, String d, int q, double pu){ ..} *che permette di settare:*

- *- il codice numerico (pensato come contatore auto-incrementante passato alla chiamata, nell'applicazione che userà un [insieme](#page-0-0) di oggetti di tipo Fattura)*
- *- il nome del cliente*
- *- la quantità della voce in acquisto*
- *- il prezzo unitario*
- *… mentre l'importo sarà calcolato allo scopo di poterlo stampare in una sezione della fattura*

```
OTÁ
                                 ARTICOLO
                                                                                     PREZZO
                                                                                                                       IMPORTO
                                                                                                                        0.00 \inDescrizione Dell'articolo
                                                                                     0.00
                                                                                                         1
                                   Descrizione Dell'articolo
                                                                                     0.001
                                                                                                                        0,00 \inclass Fattura { 
   /**
                                                              modello di esempio
    * codice numerico che identifica la fattura
    */
                                                                                     imponibile Totale Parziale
                                                                                                                         0,00€
   private int codice;
                                                                                                   Tassa (0%)
                                                                                                                         0,00 €
   /**
                                                                                                      Totale
                                                                                                                         0,00 \intotaleLordo Saldo Dovuto
                                                                                                                         0,00 \in * cognome del cliente
    */ 
   private String cliente; 
   private String descrizione; // variabili istanza o attributi della singola voce in fattura
   private int quantita;
   private double prezzoUnitario;
   private double imponibile;
   private double valIVA;
   private double IVA =13.00/100; // ridotta per medicinali 
   private double totaleLordo; 
   /**
    * costruttore parametrico per inizializzare le variabili istanza per data tipologia di acquisto
    * @param c codice della fattura
    * @param d nominativo del cliente
    * @param q quantità 
    * @param pu prezzo unitario 
    */
   public Fattura (int c, String d,int q,double pu){ 
     codice = c;
     descrizione =d;
     quantita = q;
     prezzoUnitario = pu; 
   }
```

```
 public void setDescr(String s){ descrizione = s; }
   public void setQuantita(int i){ quantita = i; }
   public void setPrezzoUnitario(double d){ prezzoUnitario = d; }
   public void setIVA(double val){
     IVA =val; 
   }
   public double getIVA(){
     return IVA;
   }
   /**
    * metodo d'accesso
    * @return codice - identifica la fattura (solitamente più voci)
   */
   public int getCodice(){
     return codice;
   } 
   /**
    * metodo per calcolare imponibile (importo) e totale lordo (importo ivato)
   * della singola voce in fattura 
   */
   public void calcola(){
     imponibile = quantita * prezzoUnitario;
     valIVA = imponibile * IVA;
     totaleLordo = imponibile + valIVA; 
   }
   /**
    * metodo d'accesso
    * @return imponibile - spesa non ivata della singola voce in fattura 
   */
   public double getImponibile(){ 
     return imponibile;
   } 
   /**
    * metodo d'accesso
   * @return totaleLordo - spesa ivata della singola voce in fattura 
   */
   public double getTotaleLordo(){ 
     return totaleLordo;
   } 
   /**
   * metodo che stampa la sezione della fattura per data tipologia di acquisto con formattazione 
   * @return s - stampa della singola voce in fattura
   */
   public String toString() { 
     String s = "" + "\n*********************************"; 
    s = s +"\nFornitura di N." + quantita +" "+ descrizione;
     s = s+ "\nAl prezzo unitario di Euro " + prezzoUnitario;
    s = s + "`n^{***************************************************";s = s + "n";*********************************
                                                                            Fornitura di N.3 aspirina
     return s;
                                                                            Al prezzo unitario di Euro 9.25
   } 
                                                                            *********************************
} // fine class Fattura
```
# *Producendo documentazione (IDE BlueJ)*

#### **Class Fattura**

java.lang.Object<br>Fattura

class Fattura extends java.lang.Object

### **Constructor Summary**

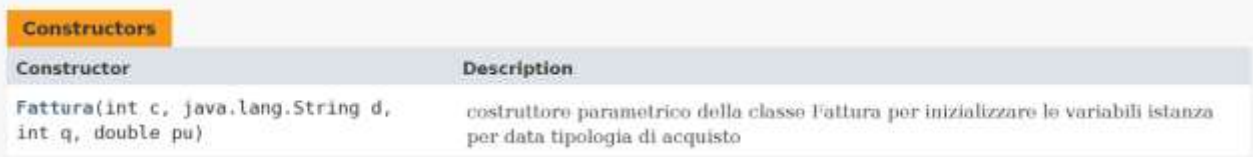

# **Method Summary**

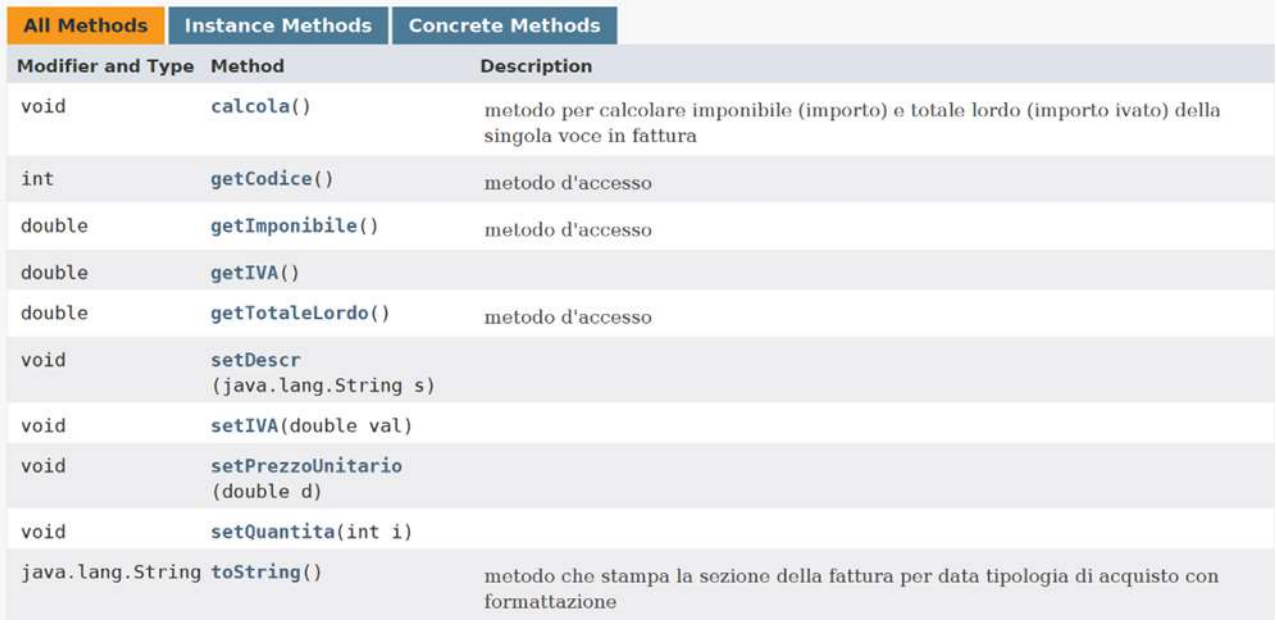

### **UsaFattura**

```
/**
* Applicazione
* 
* @author 3INF
* @version 1
*/
                                                          Totale imponibile..... 32.48
public class UsaFattura{ 
   /**
                                                          IVA % \dots . . . . . . . .4.22 * metodo che stampa la sezione finale della fattura 
                                                          Totale IVA compresa .. 36.7024
   * con formattazione
                                                          *********************************
   */
   public void stampaFattura(double somma, double sommaTot, double IVA) { 
     System.out.println (" ");
     System.out.println ("---------------------------------");
     System.out.println ("Totale imponibile..... " + somma);
     System.out.print ("IVA % .............");
    System.out.printf<sup>("%8.2f %n", IVA*somma);</sup>
                                                                  solo due cifre decimali
     System.out.println ("Totale IVA compresa .. " + sommaTot);
     System.out.println ("*********************************");
     System.out.println (" "); 
   }
  /*
   * metodo principale per testare la classe Fattura
  */
   public static void main(String arg[]) { 
     UsaFattura ogg = new UsaFattura();
     String s ="Rossi"; // cliente Sig.Rossi ad esempio 2 fatture 
                      // e almeno una fattura con più voci
     double somma = 0, sommaTot =0;
     // parametri previsti: int c, String d,int q,double pu
     Fattura [] f ={ new Fattura (1,"aspirina", 3, 9.25),
                  new Fattura (1,"cerotti", 4, 4.06), 
                  new Fattura (2,"vitamine", 10, 3.60) 
 }; 
     System.out.println("IVA ridotta applicata ai medicinali "+ f[0].getIVA()); 
     // per tutte le voci calcoli parziali
    for (int i = 0; i<f.length; i++)
                                                IVA ridotta applicata ai medicinali 0.13
           f[i].calcola();
                                                Fattura n.1 di Rossi
     // per fattura con cod =1 
     int cod = 1; 
     System.out.println("Fattura n."+ cod +" di "+ s); 
     for (int i = 0; i<f.length; i++) // scansione di un insieme alla ricerca di più occorrenze
          if (f[i].getCodice() == cod) { 
                   System.out.print(f[i].toString());
                   somma = somma + f[cod].getImponibile();
                   sommaTot = sommaTot + f[cod].getTotaleLordo(); 
       }
     ogg.stampaFattura (somma, sommaTot, f[cod].getIVA());
   }
} // fine dell'applicazione
```
<span id="page-4-0"></span><sup>2</sup> Si potrebbe non solo visualizzare ma *[arrotondare](http://new345.altervista.org/Dispense/java_2_decimali.pdf) i risultati dei calcoli a* due cifre decimali

### *Producendo documentazione (IDE BlueJ)*

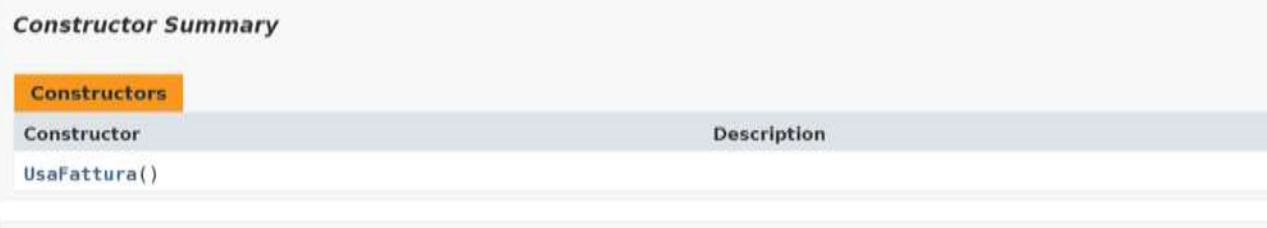

### **Method Summary**

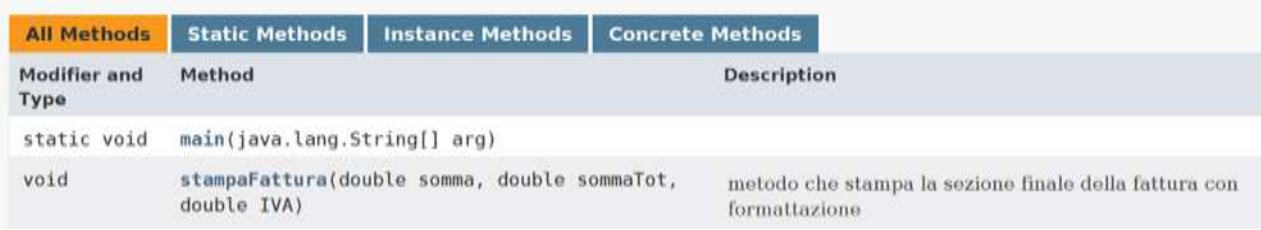

# *Output (IDE BlueJ):*

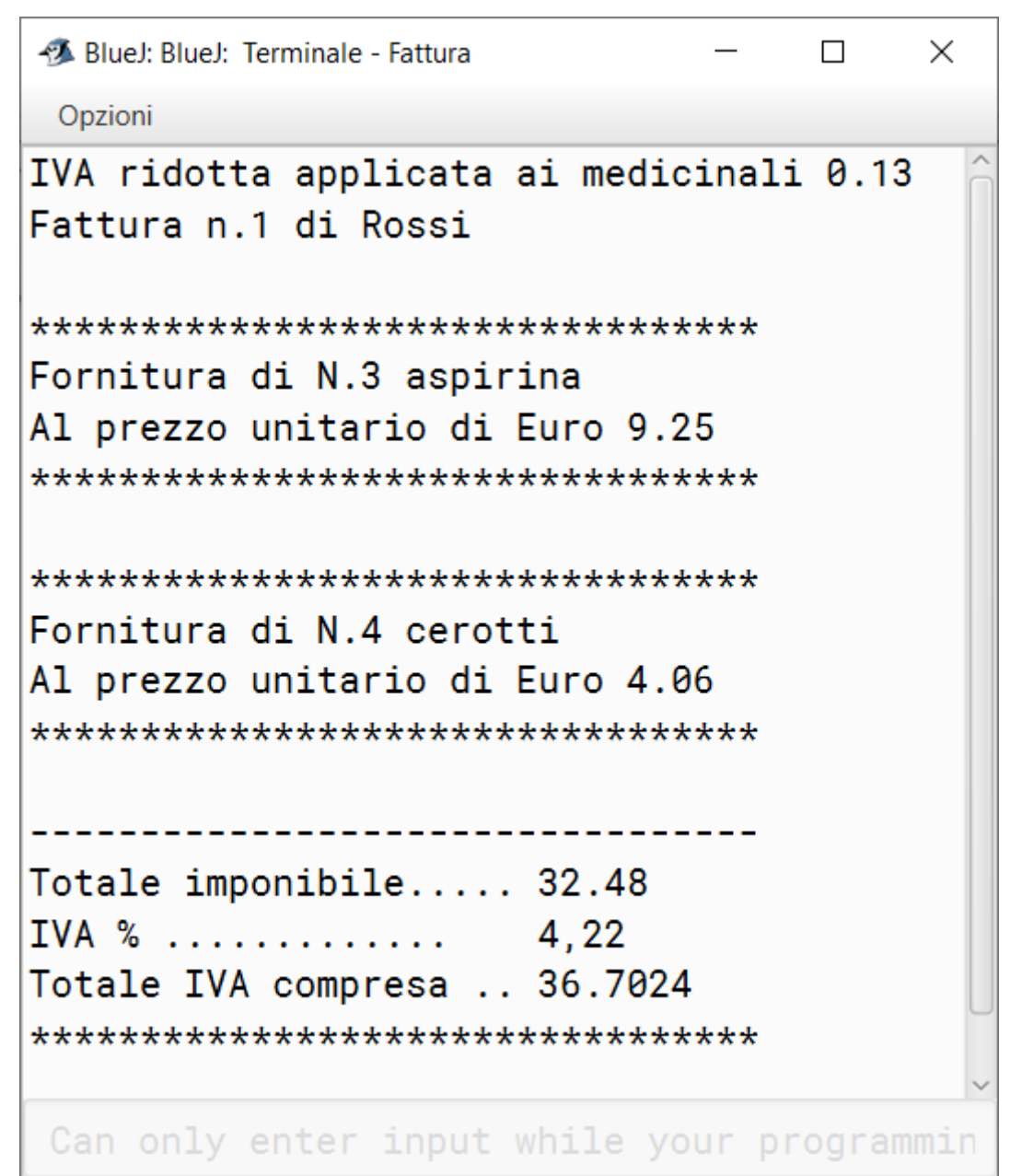

### <span id="page-6-0"></span>*Con approccio più orientato a focalizzare la composizione di una fattura***:**

*prendendo come esempio il modello disponibile nella galleria* **Google Fogli – modello di Fattura** 

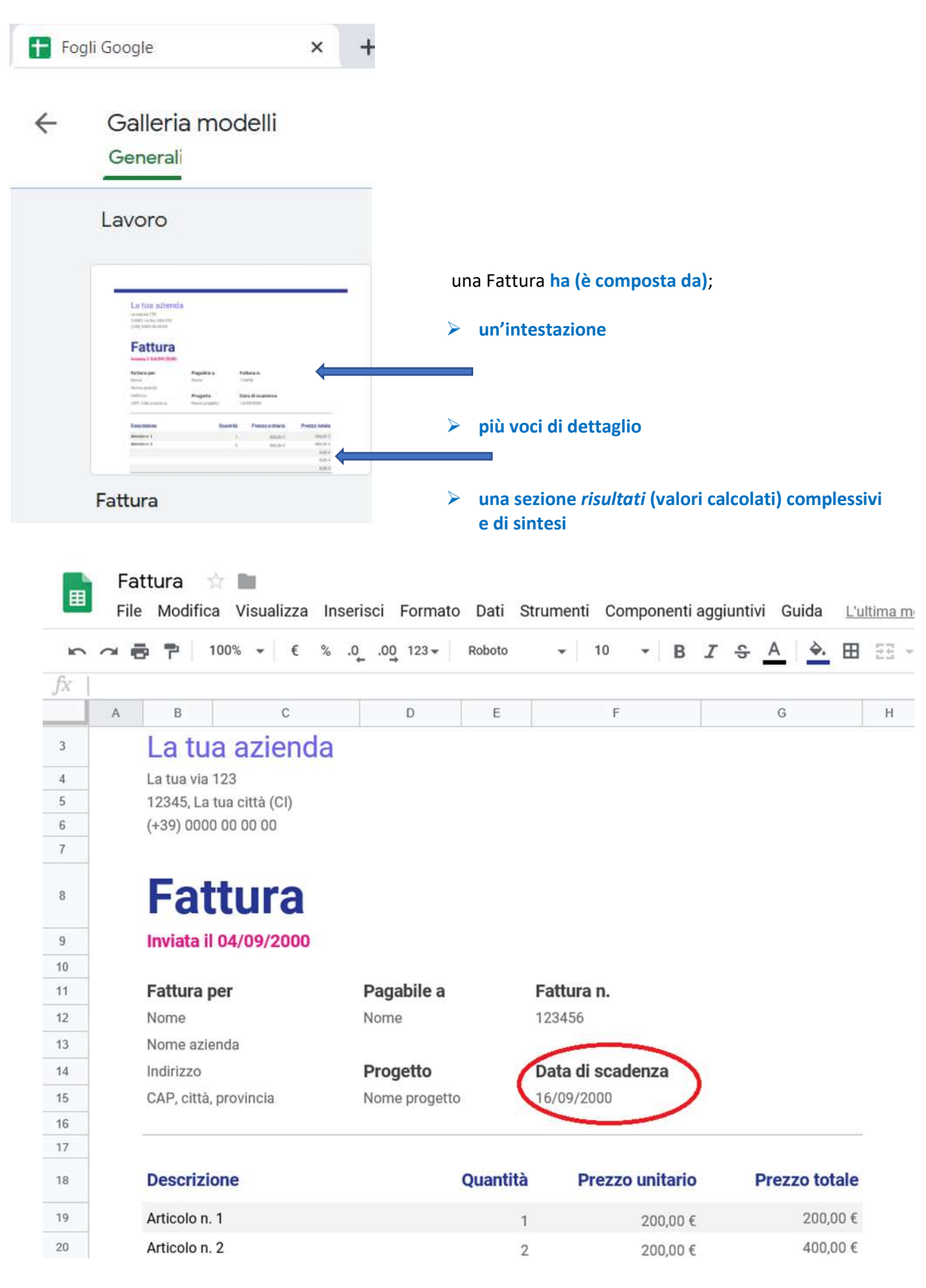

### *Suggerimento … in una programmazione orientata agli oggetti:*

### un **oggetto di tipo Fattura ha (è composta da)**

- ➢ **un'intestazione (oggetto di una classe Intestazione)**
- ➢ **più voci di dettaglio (array di oggetti di tipo VoceDiFattura)**
	- ➢ **una sezione** *risultati* **(valori calcolati) complessivi e di sintesi (oggetto di una classe Fine)**

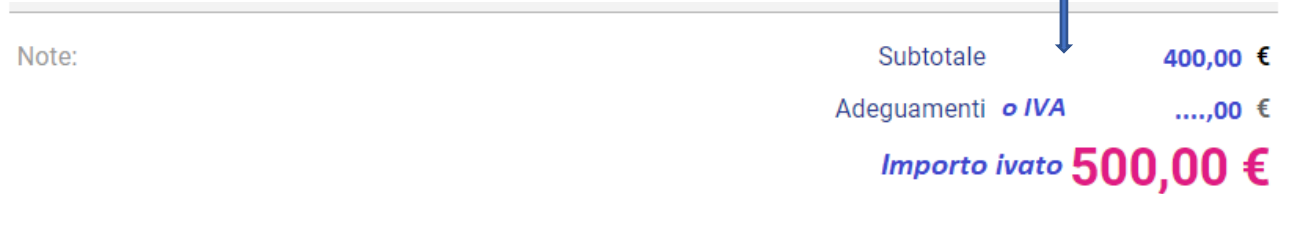

#### *Illustrando con UML le relazioni tra classi:*

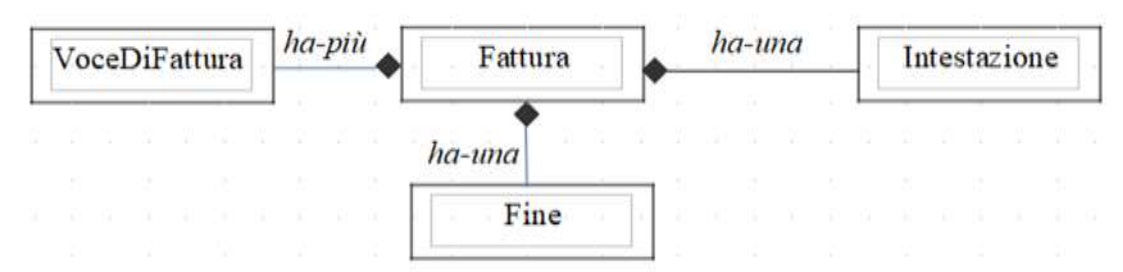

*NB:* una relazione di tipo *contenimento*: è illustrata con un piccolo rombo pieno per indicare *composizione* 

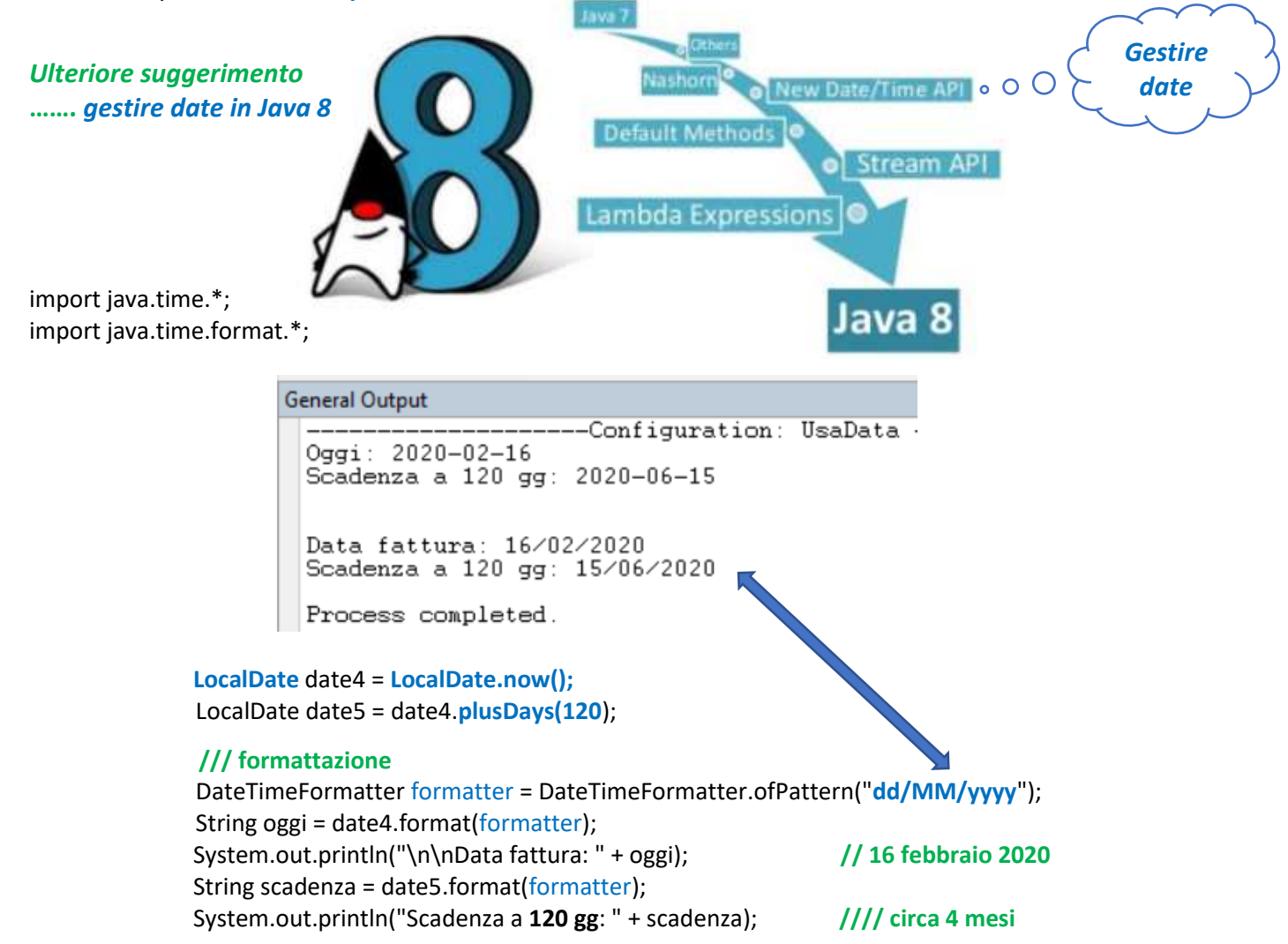